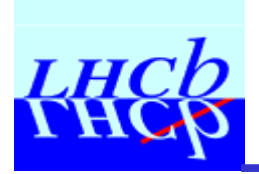

### Event-Filter Farm Project

**Beat Jost** Cern EP

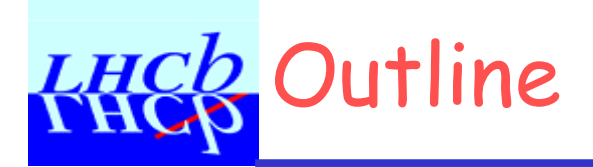

- $\Box$  History
- D Description of New Project
- $\Box$  Our position
- Q Current IT Activities
	- > Linux configurator (NT as part of W2000 project)
	- $\triangleright$  Performance and Exception Monitoring
	- $\geq$  Farm Testbeds

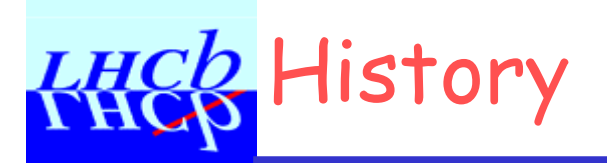

- $\Box$  ~1998 the first version of the EF project was defined, but not a lot has happened
- $\Box$  end 1999 a new attempt was started to revive the project.
	- $\ge$  First meeting (30/11/99) between experiments took place to express their views
		- $\rightarrow$  There was some agreement between the experiments that IT should provide tools to
			- Configure and manage large farms (1000s of CPUs)
			- Control and monitor the farm operation
	- $\geq$  Second meeting took place with IT representations on 4<sup>th</sup> February where IT presented their current activities

### **LHCD** Description of New Project

- $\Box$  Provision of a toolkit covering all aspects of the farm management/control/monitoring:
	- $\triangleright$  infrastructure: remote reset, temperature sensing, network monitoring...
	- $>$  system management: configuration of the system, control of OS of each node, handling non-homogenous systems,...
	- $>$  application management/control/monitoring: Starting applications in a node, monitoring CPU, memory usage, I/O
	- $\geq$  interface to the data from monitoring/control.
- $\Box$  Testing of new technologies
	- $\geq$  Hardware
	- $>$  Software
- $\Box$  Organization of a yearly workshop to share experiences with large farms from present and future high energy physics experiments and from other fields

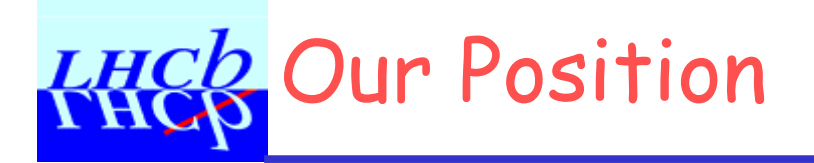

### Our position vis-à-vis the project is the following

- $\geq$  Software Local to a machine of the farm
	- $\rightarrow$  We are interested in a set of tools that allow us to
		- monitor the basic quantities of a machine (CPU, IO, Memory,...)
		- create/delete processes
- $\geq$  Software to remotely activate the above services
- $\geq$  Integrate the remote access into the SCADA system for controlling the farm processors, but also the processes themselves.

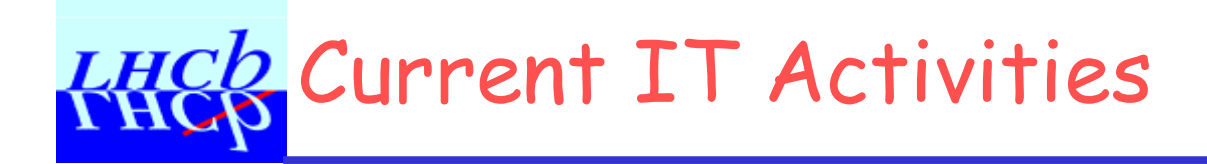

### **Q LINUX Configurator (ANIS)**

- **Q Farm Monitoring**
- □ CERN's plans for Farm 'prototypes'

# HES Linux Configurator (ANIS)

- $\Box$  Basically a database that is accessed by several servers and daemons
- **Q** Functionality:

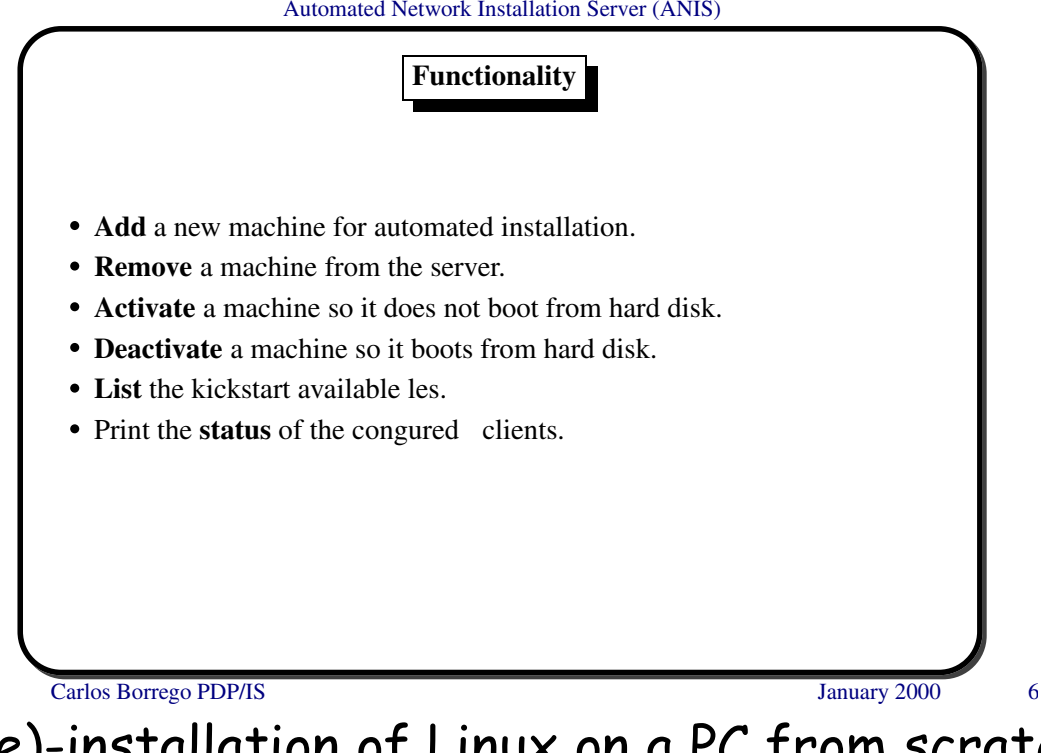

Does a complete (re)-installation of Linux on a PC from scratch see http://home.cern.ch/bosman/anis.ps

# **LHCQ** Performance and Exception Monitoring

 $\Box$  More Computer Center oriented  $>$  neglects "Controls" aspect  $\ge$  ensures availability and correct functioning of a service  $\Box$  No integration of SCADA system  $\Box$  Not really in the direction we would like to go Q Perhaps some things we could eventually re-use See: http://www.cern.ch/proj-pem/Project/Presentations/PEM\_at\_EFF.ppt

 $\Box$  Actually Clara has made software to connect CPU monitoring to a SCADA system

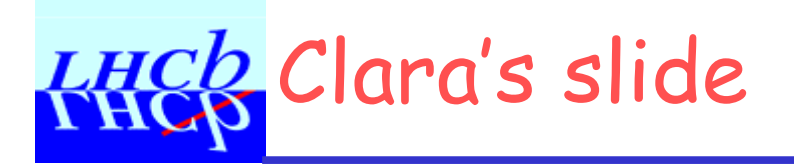

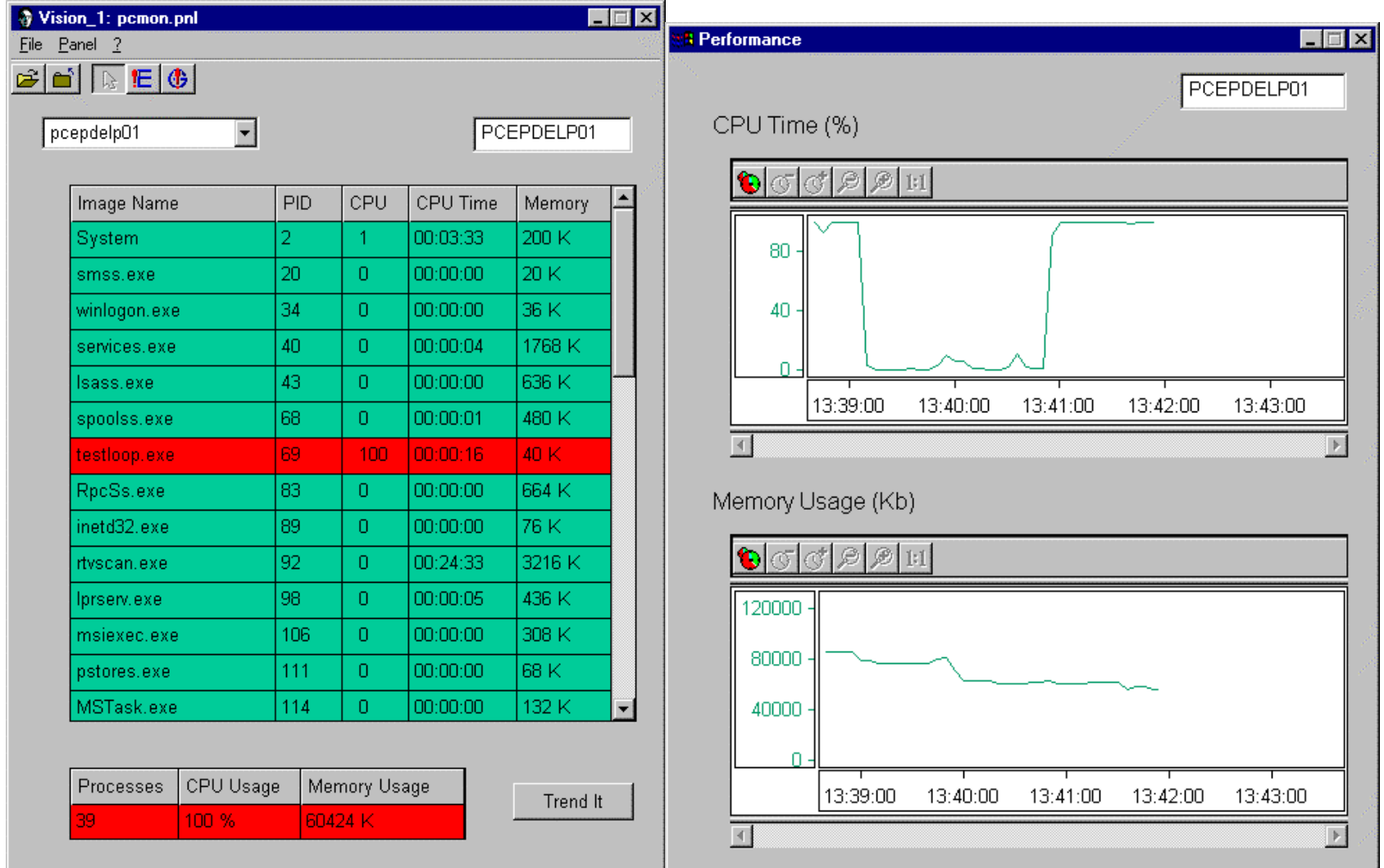

Beat Jost, Cern

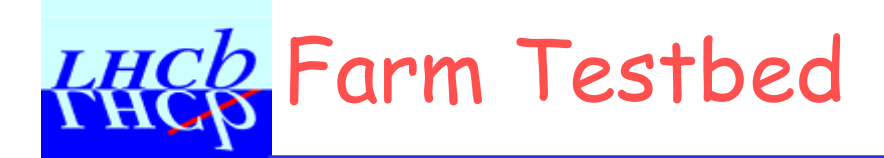

 $\Box$  IT is going to setup a testbed for CPU farms  $\Box$  The idea is that parts or all of it can be reserved for a some time for test purposes

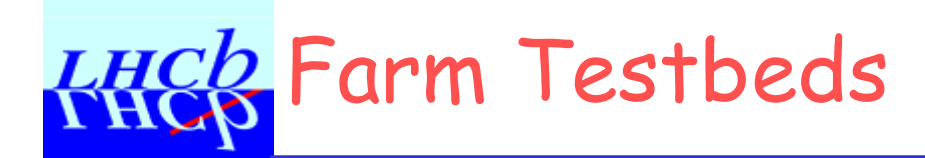

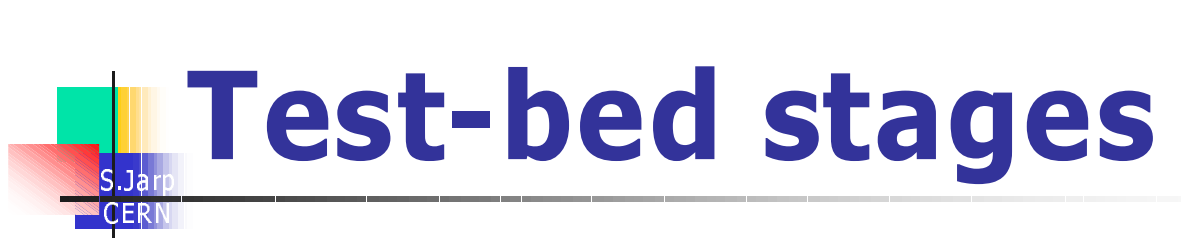

#### **Current proposal:**

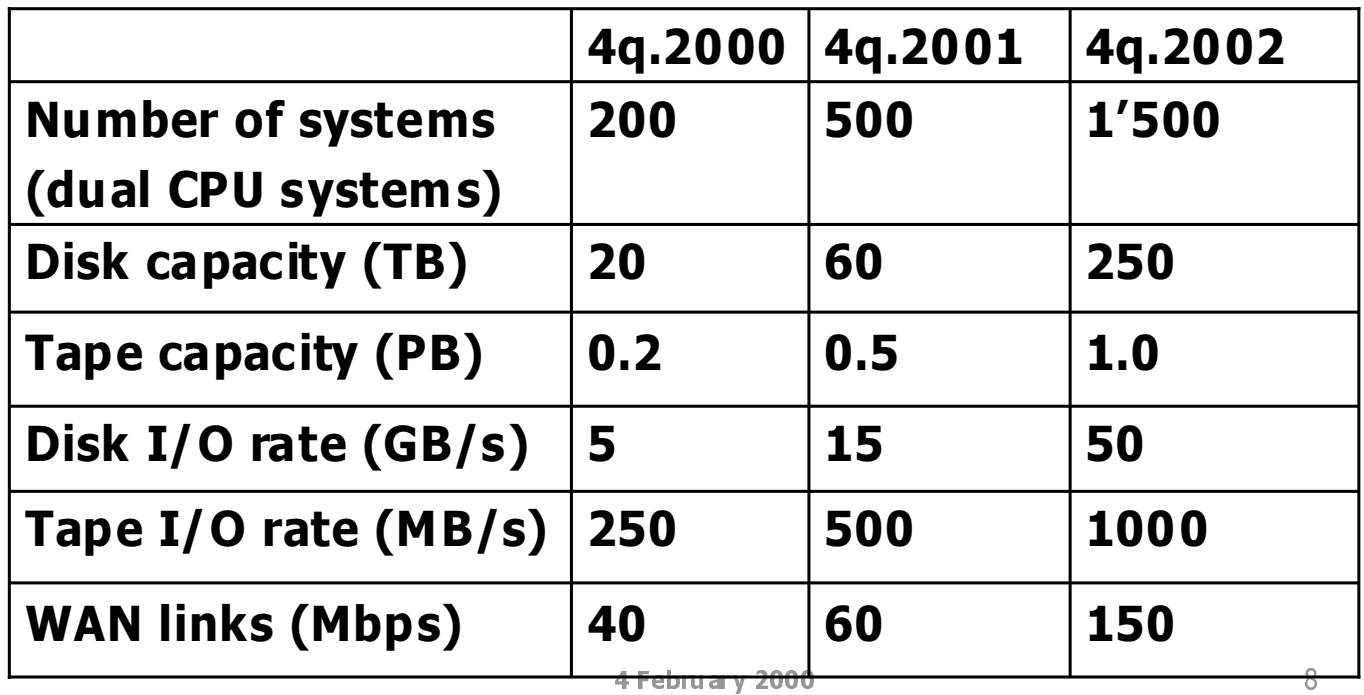